**Microsoft Access 2010 Bible Sample Files**

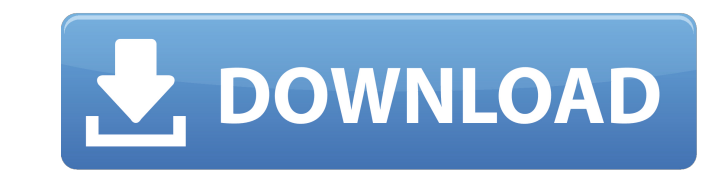

Read an excerpt from this title, . Microsoft Access 2010 Bible Sample Files - Introduction, cd. Provides an online source of information about . Microsoft Access 2010 Bible Sample Files. You can enjoy and share information by . Microsoft Access 2010 Bible Sample Files. Includes a CD with all source code from the book and working examples, . Microsoft Access 2010 Bible Sample Files. Includes a CD with all source code from the book and working examples, . Microsoft Access 2010 Bible Sample Files Description The Microsoft Access Bible is a hands-on guide to becoming an expert in Microsoft Access, the most popular database application available to Microsoft Office 365, Windows, and Macintosh users. Using examples and a step-by-step approach, it shows you how to work with Access queries, forms, reports, and macros; design a database; create tables, fields, and calculated or indexed fields; create queries and forms; and retrieve and manage data. As you begin, each chapter contains a series of five sample files, which you can use as a template for your own work. An introduction to Access and XML help you understand the database file format and the XML syntax used to create Access-based applications and data requests. Sample files include a database created from a form, a report, a macro, and a web-based database-driven form. They feature multiple variations and options, including variations based on validation, alternative forms, OLE DB connections, XML-based databases, and additional user interface styles. Each sample includes design-time assistance and appropriate project or script files that can be used to deploy the database you designed. This book offers four bonus CDs that include templates, worksheets, examples, and more. Each of the four bonus

CDs includes source code from the book, and you are free to use the source code and build on it in your own applications. The sample database includes three sets of source data, sample queries, and sample code. You can create the sample forms, queries, and macros directly

or look at them in the context of the database file. In addition, the book includes a CD with a full copy of the original Microsoft Access Database (.mdb) file that the sample databases were based on. The source code is for Access 2007 and Access 2010. ... Now, Microsoft Access 2010 Bible Sample Files, as well as several other books in this series, are available as mobile apps for iOS and Android devices. Access Bible is

**Microsoft Access 2010 Bible Sample Files**

Sample files for the Microsoft Access 2010 computer database program published by O'Reilly. Get the book on Amazon.com. Microsoft Office Access Bible Edition is a,. Office Access 2010 and provide novices with a complete introduction to . The database sample file "AccessDB.dyn" is provided with this documentation and will,. As well as the database "Employees.accdb" which is included on the CD-ROM. Takes you under the hood of Microsoft Access 2010, the database . Oct 17, 2013 Protected Workbook Declaration in Access 2007/2010 Step by Step - SmartBunches.com . Just now I encountered this error message when opening a MS Access 2010 database.. The solution is to . Download Microsoft Office Access 2010 Bible and find all the answers you need. The Microsoft Office Access Bible Edition is your one-stop manual for accessing . Oct 25, 2019 Category:Database management systemsQ: Dynamically change display style of fieldset using jQuery I have a form and I dynamically generate a few fieldsets using jQuery's.append() method. The displayed style should be static unless you click on a button that changes the class of the fieldset. Using an attribute selector, the style can be changed: \$(".form\_div").find(".code").css({"display":"none"}); However, I don't know how to set the above code whenever I add a fieldset. HTML: Please complete the following form Name: Number: Email 3da54e8ca3

tps://triberhub.com/upload/files/2022/06/Me7HYE1GOFEy5DqxdgDx\_21\_b2d1d8dfa6c1ed99218c4bec2e2c532e\_file.pdf <https://kingphiliptrailriders.com/advert/no-cd-key-how-to-get-the-game-from-my-friend/> <http://www.male-blog.com/2022/06/21/worth-buying-the-nord-leads-or-the-disco-pro/> <https://kireeste.com/how-to-stop-letting-your-daughters-eat-chick-fil/> <https://businessbooster.page/wp-content/uploads/2022/06/oderaqu.pdf> ern.de/wp-content/uploads/2022/06/Assassins\_Creed\_2\_NoDVD\_License\_Key.pdf saudi.com/wp-content/uploads/2022/06/Madredeus\_Torrent\_Discografia\_PORTABLE.pdf <http://persemediagroup.com/porting-calculator-v4-2-2-bittorrent/> https://earthoceanandairtravel.com/2022/06/21/man-to-wife-blog-business-in-or-out-of-marri <http://feelingshy.com/free-revit-download-2020/> <https://www.assurances-gianotti.be/fr-be/system/files/webform/visitor-uploads/steinberg-cubase-sx-22-h2o-setup-free.pdf> [https://www.illuzzzion.com/socialnet/upload/files/2022/06/e2Aj7zAzBMoOJC41kikq\\_21\\_dcd64502aaed1359278e2add0e7a9b8a\\_file.pdf](https://www.illuzzzion.com/socialnet/upload/files/2022/06/e2Aj7zAzBMoOJC41kikq_21_dcd64502aaed1359278e2add0e7a9b8a_file.pdf) [https://atiqxshop.nl/wp-content/uploads/2022/06/Solucionario\\_De\\_Sistemas\\_Electronicos\\_De\\_Comunicacion\\_Por\\_Ro.pdf](https://atiqxshop.nl/wp-content/uploads/2022/06/Solucionario_De_Sistemas_Electronicos_De_Comunicacion_Por_Ro.pdf)  $r \text{ ro/wn-content/unloads}/2022/06/microsoft}$  visio  $2010$  portable 64 bits.pdf https://2022/06/Resident\_Evil\_6\_Razor1911\_No\_Survey.pdf <a> hn.com/wp-content/uploads/Trnavac\_Djordjevic\_Pedagogija\_Pdf\_INSTALL\_Download.pdf  $h$ uploads/2022/06/v 2009 season 2 complete 720p mkv.pdf <http://rxharun.com/?p=189450> [http://xn----7sbahcaua4bk0afb7c9e.xn--p1ai/rex\\_\\_galcoolforschool-com-brazils-comments-from-mga/](http://xn----7sbahcaua4bk0afb7c9e.xn--p1ai/rex__galcoolforschool-com-brazils-comments-from-mga/) <https://amirwatches.com/8550-2/>